#### **ITBP PUBLIC SCHOOL, DWARKA 16 B CLASS: XI STREAM: SCIENCE WINTER HOLIDAY HOMEWORK**

#### **SUBJECT::ENGLISH**

i. Listen to podcasts/ interviews/ or a TV documentary on a current topic and prepare a report countering or agreeing with the speakers. Write an 800 – 1000 words essay and submit. (NOTE: This project is a part of internal assessment which is to be uploaded on CBSE's site)

## **SUBJECT:: MATHEMATICS**

#### **MULTIPLE CHOICE QUESTIONS**

- Q.1 In a non-leap year, the probability of having 53 Tuesdays or 53 Wednesdays is
	- a) 1/7
	- b) 2/7
	- c) 3/7
	- d) 4/7
- Q.2 Three numbers are chosen from 1 to 20. Find the probability that they are not consecutive a) 186/190
	- b) 187/190
	- b) 188/190
	- d) $18^{20}C_3$

Q.3 While shuffling a pack of 52 playing cards, 2 are accidentally dropped. Find the probability that the missing cards to be of different colours

a) 29/52

- b)  $\frac{1}{2}$
- c) 26/51
- d) 27/51

Q.4 Seven persons are to be seated in a row. The probability that two particular persons sit next to each other is

- a) 1/3
- b) 1/6
- c) 2/7
- d) ½

Q.5 Without repetition of the numbers, four digit numbers are formed with the numbers 0,2,3,5. The probability of such a number divisible by 5 is

- a) $1/5$
- b) 4/5
- c) 1/30
- d) 5/9

Q.6 If A and B are mutually exclusive events, then

- a)  $P(A) \leq P(\overline{B})$
- b)  $P(A) \ge P(\overline{B})$
- c)  $P(A) < P(\overline{B})$
- d) None of these

Q.7 If  $P(A \cup B) = P(A \cap B)$  for any two events A and B, then

a)  $P(A)=P(B)$ b)  $P(A) > P(B)$ 

- c) $P(A) < P(B)$
- d)None of these
- Q.8 6 boys and 6 girls sit in a row at random. The probability that all the girls sit together is a) 1/432
	-
	- b) 12/431
	- c) 1/132
	- d) None of these
- Q.9 A single letter is selected at random from the word 'PROBABILITY'. The probability that it is a vowel is
	- a) 1/3
	- b) 4/11
	- c) 2/11
	- d) 3/11

## Q.10 If the probability for A to fail in an examination is 0.2 and that for B is 0.3, then the probability that either A or B fails is

- a)  $>0.5$
- b) 0.5
- c) $\leq$  5
- d) 0

Q.11 The probability that at least one of the events A and B occurs is 0.6. If A and B occur simultaneously with probability 0.2, then  $P(\text{not } A) + P(\text{not } B)$  is

- a) 0.4
- b) 0.8
- c)1.2
- d)1.6
- Q.12 If M and N are any two events, the probability that at least one of them occurs is a)  $P(M)+P(N)-2P(M\cap N)$ 
	- b)  $P(M)+P(N)-P(M \cap N)$
	- b)  $P(M)+P(N)+P(M \cap N)$
	- d)  $P(M)+P(N)+2P(M \cap N)$

## **State whether the following statements are True or False:**

Q.13 The probability that a person visiting a zoo will see the giraffe is 0.72, the probability that he will see the bears is 0.84 and the probability that he will see both is 0.52

Q.14 The probability that a student will pass his examination is 0.73, the probability of the student getting a compartment is 0.13, and the probability that the student will either pass or get compartment is 0.96

Q.15 The probabilities that a typist will make 0,1,2,3,4,5 or more mistakes in typing a report are, respectively, 0.12, 0.25, 0.36, 0.14, 0.08, 0,11.

- Q.16 If A and B are two candidates seeking admission in an engineering College. The probability that A is selected is 0.5 and the probability that both A and B are selected is at most
- 0.3. Is it possible that the probability of B getting selected is 0.7?

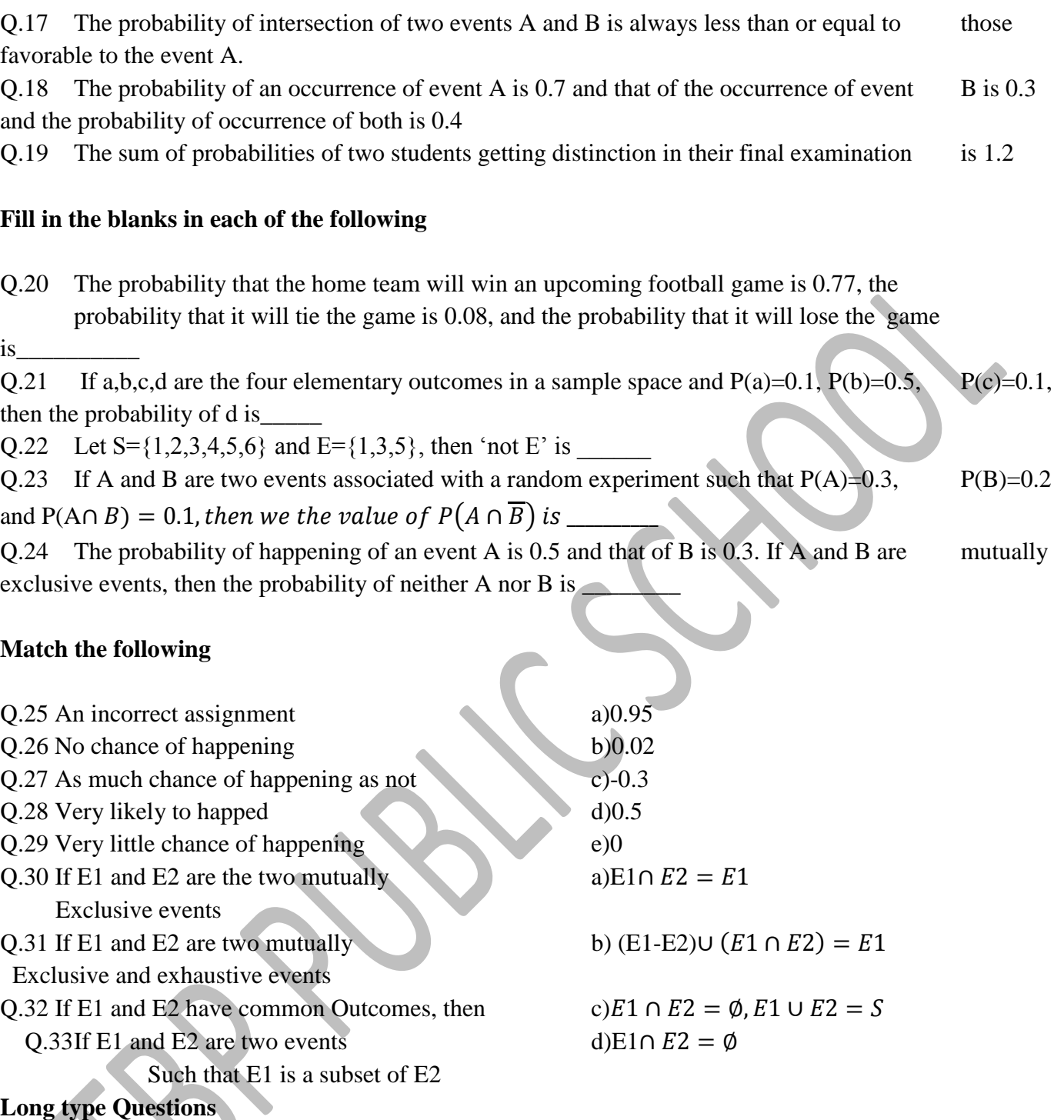

Q.34 One card is drawn from a well-shuffled deck of 52 cards. Find the probability that the card will be

i) a spade ii) not an ace

iii) a red card

iv) not a red card

v) a king card

vi) a face card

Q.35 Three cards are drawn at random from a pack of well shuffled 52 cards. Find the probability that : i) all the three cards are of same suit

ii) one is a king other is a queen and third is a jack.

Q.36 If from a pack of cards a single card is drawn. What is the probability that it is i) either a king or a queen

ii) either a spade or a king

Q.37 A number x is chosen at random from numbers -3,-2,-1,0,1,2,3. What is the probability that  $|x| < 2$ 

Q.38 Three horses A,B and C are in a race. A is twice as likely to win as B and B is twice as likely to win as C. What are the respective probabilities of winning?

Q.39 A and B are mutually exclusive events for which  $P(A)=0.3$ ,  $P(B)=p$  and  $P(A\cup B)=0.5$ . Find the value of p.

Q.40 One ticket is drawn at random from a bag containing 30 tickets numbered from 1 to 30. Find the probability that:

i) It is multiple of 5 or 7

ii) It is multiple of 3 or 5

Q.41 A candidate is called for interview by the three companies. For the  $1<sup>st</sup>$  company there are 12 candidates, for  $2<sup>nd</sup>$  there are 15 candidates and for  $3<sup>rd</sup>$  there are 10 candidates. What are the chances of his getting job in atleast in one of the company?

Q.42 Find out the probability of getting a total of either 7 or 11 in a single roll of two dice.<br>O.43 The odd in favour of A hitting a target are 4:5 and that of B are 3:4. Find the probability of Q.43 The odd in favour of A hitting a target are  $4:5$  and that of B are  $3:4$ . Find the the target being hit at all, when they both try.

Q.44 An urn contains twenty white slips of paper numbered from 1 to 20, ten red slips of paper numbered from 1 through 10, forty yellow slips of papers numbered from 1 to 40, and ten blue slips of paper numbered from 1 through 10. If these 80 slips of paper are thoroughly shuffled so that each slip has the same probability of being drawn. Find the probabilities of drawing a slip of paper that is

a) blue or white

b) numbered 1,2,3,4 or 5

c) red or yellow and numbered 1,2,3 or 4

d) numbered 5,15,25 or 35

e) white and numbered higher than 12 or yellow and numbered higher than 26.

Q.45 A bag contains 8 red and 5 white balls. Three balls ae drawn at random. Find the probability that i) All the three balls are white

ii) Al the three balls are red

iii) One ball is red and two balls are white

Q.46 if the letters of the word ASSASSINATION are arranged at random. Find the probability that i) Four S's come consecutively in the word

ii) Two I's and two N's come together

- iii) All A's are not coming together
- iv) No two A's are coming together.

Q.47 A card is drawn from a deck of 52 cards. Find the probability of getting a king or a heart of a red card.

Q.48 A team of medical students doing their internship have to assist during surgeries at a city hospital. The probabilities of surgeries rated as very complex, complex routine, simple or very simple are respectively, 0.15, 0.20, 0.31, 0.26, 0.08. Find the probabilities that a particular surgery will be rated

i) Complex or very complex

ii) neither very complex nor very simple

iii) routine or complex

iv) routine or simple

Q.49 If A and B are mutually exclusive evens,  $P(A)=0.35$  and  $P(B)=0.45$ , find

i)  $P(A')$ 

ii)  $P(B')$ 

iii)  $P(A \cup B)$ *iii*)  $P(A \cap B)$  $iv$ ) $P(A \cap B')$  $\nu$ )  $P(A' \cap B')$  Q.50 In a large metropolitan area, the probabilities are 0.87, 0.36, 0.30 that a family (randomly chosen for a sample survey) owns a colour television set, a black and white television set, or both kinds of sets. What is the probability that a family owns either anyone or both kind of sets? **Case study Questions**

Q.51 Reena and Ajay are playing Ludo. Reena throws the die first. Find the probability of following events :

i) A prime number will appear. a)  $\frac{1}{2}$  b)  $\frac{2}{3}$  c)  $\frac{1}{6}$  d) 0 ii) A number greater than or equal to 3 will appear. a)  $\frac{1}{2}$  b)  $\frac{2}{3}$  c)  $\frac{1}{6}$  d)  $\frac{5}{6}$ iii) A number less than or equal to one will appear. a)  $\frac{1}{2}$  b)  $\frac{5}{6}$  c)  $\frac{1}{6}$  d) 0 iv) A number more then 6 will. a)  $\frac{1}{2}$  b)  $\frac{5}{6}$  c)  $\frac{1}{6}$  d) 0 v) A number less than 6 will be appear. a)  $5/6 b$   $\frac{1}{2}$  c)  $1/6$  d) 0

Q.52 Shiva has three identical boxes I, II and III, each containing two coins. In box I both coins are gold coins, in box II both coins are silver coins and in box III there is one goldand one silver coin. Shiva choose a box at random and takes out a coin.

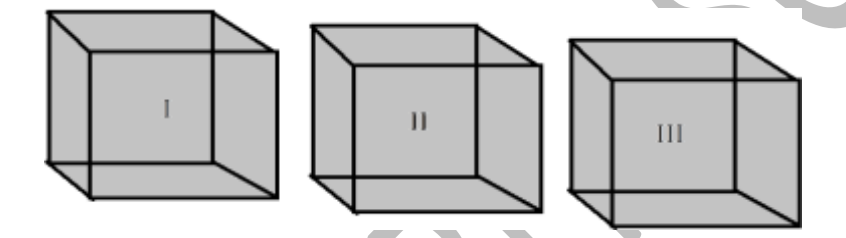

i) Probability of choosing one box is

a)  $1/6$  b)  $\frac{1}{4}$  c)  $1/3$  d)  $\frac{1}{2}$ 

ii) Probability of getting gold coin from box III is

a) 1 b) 0 c)  $1/3$  d)  $\frac{1}{2}$ 

iii) Total probability of getting gold coin is

a)  $1/6$  b)  $\frac{1}{4}$  c)  $1/3$  d)  $\frac{1}{2}$ iv) Probability of choosing box I and getting gold coin is

a)  $1/6$  b)  $2/3$  c)  $1/3$  d)  $\frac{1}{2}$ 

v) If drawn coin is of gold then the probability that other coin in box is of silver is a)  $1/6$  b)  $2/3$  c)  $1/3$  d)3/4

## **SUBJECT:: PHYSICS**

## **CHAPTER – MECHANICAL PROPERTIES OF SOLIDS**

## **MULTIPLE HOICE QUESTIONS**

- 1. A solid brass sphere is initially surrounded by air, and the air pressure exerted on it is  $1.0 \times 10^5$  N/ m<sup>2</sup> (normal atmospheric pressure). The sphere is lowered into the ocean to a depth at which the pressure is  $2.0 \times 10^7$  N/m<sup>2</sup>. The volume of the sphere in air is 0.50 m<sup>3</sup>. By how much does this volume change once the sphere is submerged? modulus of brass as 61 GPa
	- a.  $-1.7 \times \times 10^{-4}$  m<sup>3</sup> b.  $-1.4 \times x 10^{-4}$  m<sup>3</sup>
	- c.  $-1.5 \times \times 10^{-4}$  m<sup>3</sup>

d.  $-1.6 \times \times 10^{-4}10 - 4 \text{ m}^3$ 

2. A rod of length 1.05 m having negligible mass is supported at its ends by two wires of steel (wire A) and aluminum (wire B) of equal lengths as shown in Figure. The cross-sectional areas of wires A and B are  $1.0 \text{ mm}^2$  and  $2.0 \text{ mm}^2$ , respectively. At what point along the rod should a mass m be suspended in order to produce equal strains in both steel and aluminum wires. Take Young's modulus of steel as 200 GPa, for aluminum 70 GPa

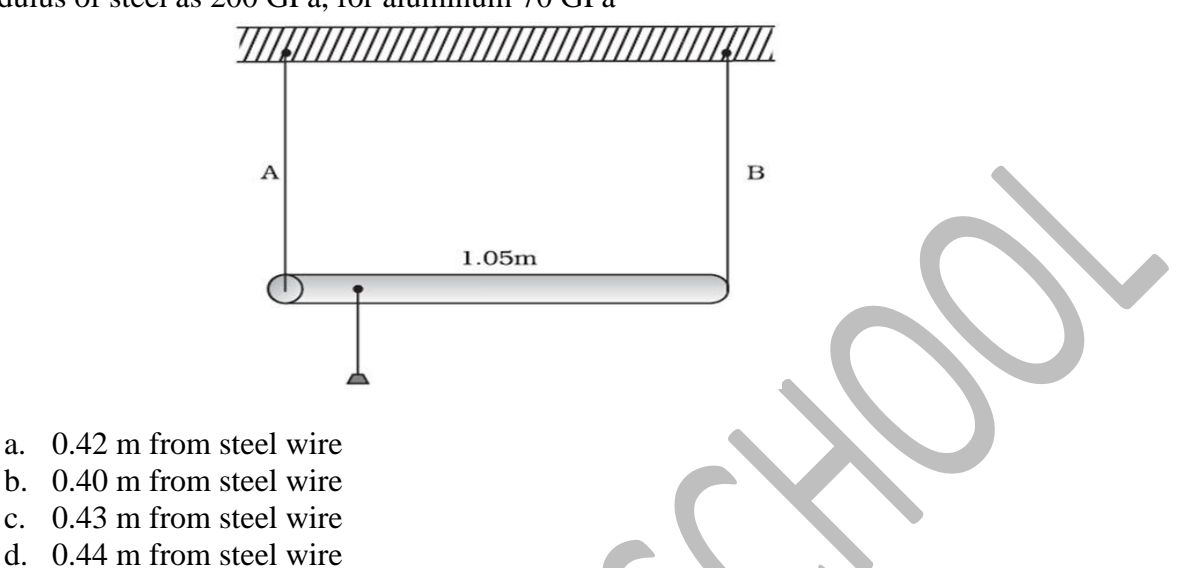

- 3. Material is said to be brittle if
	- a. material cross section is significantly reduced at failure
	- b. fracture occurs soon after the elastic limit is passed
	- c. a large amount of plastic deformation takes place between the elastic limit and the fracture point
	- d. material elongates a lot before finally breaking
- 4. A piece of copper having a rectangular cross-section of 15.2 mm  $\times$  19.1 mm is pulled in tension with 44,500 N force, producing only elastic deformation. Calculate the resulting strain? Take Young's modulus of copper as  $11 \times 10^{10}$ Pa
	- a. 0.06×10−2
	- b. 0.11×10−2
	- c. 0.04×10−2
	- d. 0.14×10−2
- 5. Explain why the maximum height of a mountain on earth is 10 km?
- 6. What is meant by buckling? What is the amount of sag suffered by a bar of length  $l$ , breadth $b$ , and depth *d* when loaded at the Centre by a load W.
- 7. Why the beams used in construction of bridges as supports have a cross-section of I-shaped?
- 8. Define shear modulus of elasticity
- 9. Define Poisson's ratio? What is its unit?
- 10. What are ductile and brittle materials?
- **11. What is a rigid body?**
- **12. What is hydraulic stress?**
- **13. What is meant by elasticity? Give an example**
- **14. What is Plasticity? Give an example.**
- **15. Define stress. Give the formula to find stress. Also give the SI unit of measurement of it.**
- **16. What is longitudinal strain? Give the formula to find the longitudinal strain?**
- **17. Give the differences between longitudinal stress and shearing stress.**
- **18. Define volume strain. What is the SI unit of measurement of it?**
- 19. What is the Young's modulus for a perfect rigid body?
- 20. Why do we prefer a spring made of steel and not of copper?
- **21. State Hooke's Law. Also plot the stress –strain curve for a metal showing the different regions**
	- **a) Elastic limit**
	- **b) Permanent set**
	- **c) Yield point**
	- **d) Permanent set**
- **22. Plot the stress-strain curve for the elastic tissue of Aorta. What do you call such a substance?**
- **23. Define Young's Modulus of elasticity. What is the unit of measurement of Modulus of elasticity? Derive the formula to find the Young's Modulus of elasticity.**
- 24. When a load of a wire is increased from 3 kg wt to 5 kg wt, the length of that wire changes from 0.61 mm to 1.02 mm. calculate the change in the elastic potential energy of the wire.
- 25. A wire elongates by l mm when a load W is hanged from it. If the wire goes over a pulley and two weights W each is hung at the two ends, then what will be the elongation of the wire in mm?
- 26. The stress-strain graph for a metal wire is given in the figure. Up to the point B, the wire returns to its original state O along the curve BAO, when it is gradually unloaded. Point E corresponds to the fracture point of the wire.

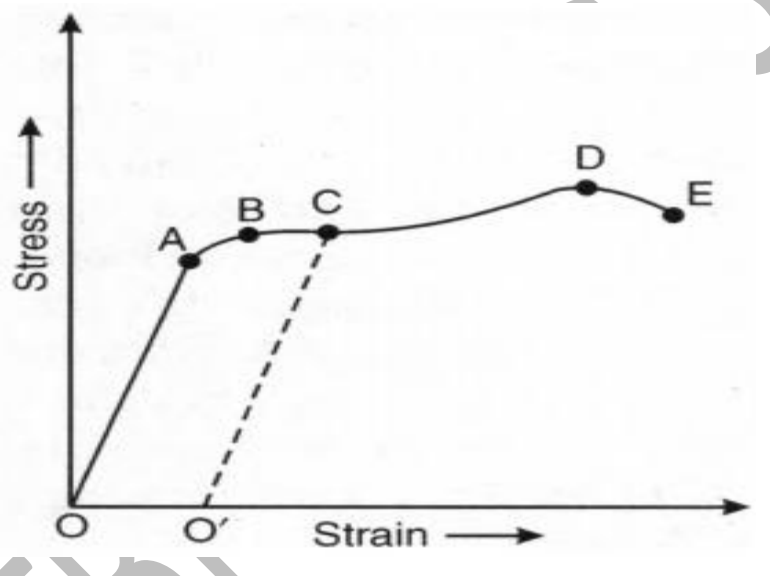

Up to which point of curve, is Hooke's law obeyed? This point is also called 'Proportionality limit'.

- ii. Which point on the curve corresponds to elastic limit and yield point of the wire?
- iii. Indicate the elastic and plastic regions of the stress-strain curve.
- iv. What change happens when the wire is loaded up to a stress corresponding to point C on curve, and then unloaded gradually?
	- **27. A structural steel rod has a radius of 10 mm and a length of 1.0m. A 100kN force stretches along its length. Calculate (a) stress, (b) elongation, and (c) strain on the rod.**
	- **28. Young's modulus of structural steel is 2.0 x 10 <sup>11</sup> N m-2 . A copper wire of length 2.2 m and a steel wire of length 1.6m, both of diameter 3.0mm, are connected end to end. When stretched by a load, the net elongation is found to be 0.7.mm. Obtain the load applied.**

## **29. Explain how will you determine the Young's Modulus of the Material of a wire**

30. Two wires of diameter 0.25 cm, one made of steel and the other made of brass are loaded as shown in Figure. The unloaded length of steel wire is 1.5 m and that of brass wire is 1.0 m. compute the

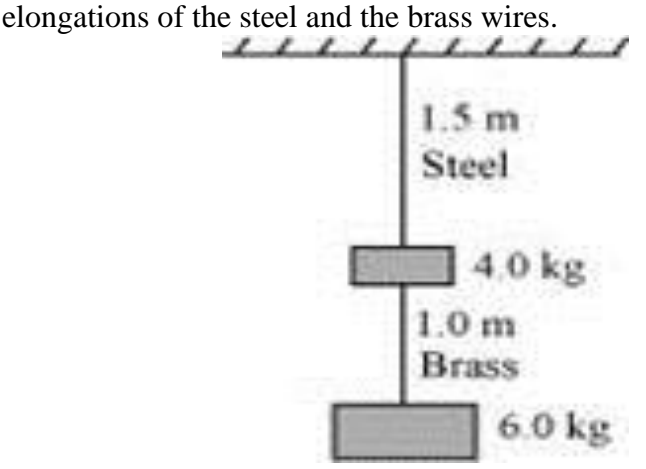

## **CHAPTER – MECHANICAL PROPERTIES OF FLUIDS**

## **MULTIPLE CHOICE QUESTIONS**

- 1. In a hydraulic lift the force applied on the smaller cylinder of area  $A_1$  is  $F_1$ . If the area of the larger cylinder is A<sup>2</sup> the maximum weight that can be lifted is
	- $a \quad F_1$
	- b.  $A_1A_2/F_1$
	- c.  $F<sub>1</sub>A<sub>2</sub>/A<sub>1</sub>$
	- d.  $A_2A_1$
- 2. A cylindrical jar of cross-sectional area  $0.01 \text{ m}^2$  is filled with water to a height of 50 cm. It carries a tight-fitting piston of negligible mass. What is the pressure at the bottom of the jar when mass of 1 kg is placed on the piston? Take  $g = 10m s^{-2}$ 
	- a. 6000 Pa
	- b. 4000 Pa
	- c. 2000 Pa
	- d. 5000 Pa
- 3. Pressure p at any point in a fluid at rest is
	- a. the normal force at that point per unit volume
	- b. the force parallel to area at that point per unit area
	- c. the normal force at that point per unit mass
	- d. the normal force at that point per unit area
- 4. At large flow velocities the flow of a fluid becomes
	- a. viscous
	- b. turbulent
	- c. compressible
	- d. laminar
- 5. According to Stokes' law if η is the coefficient of viscosity, 'R' the radius of the sphere and it is moving with a velocity v the viscous drag force F is given by
	- a.  $F=6\pi nRv$
	- b.  $F=6\pi nR$
	- c.  $F=2\pi nRv$
	- d.  $F=6\pi Rv$

# **VERY SHORT ANSWER**

- 6. What happens when a capillary tube of insufficient length is dipped in a liquid?
- 7. State the law of floatation?
- 8. If a wet piece of wood burns, then water droplets appear on the other end, why?
- 9. Find out the dimensions of coefficient of viscosity?
- 10. The surface tension and vapour pressure of water at  $20^{\circ}$ C is  $7.28 \times 10^{-2}$  Nm<sup>-1</sup> and  $2.33 \times 10^{3}$  Pa, respectively. What is the radius of the smallest spherical water droplet which can form without evaporating at 20°C?
- 11. Atmospheric pressure at a height of about 6 km decreases to nearly half of its value at the sea level, though the height of the atmosphere is more than 100 km.
- 12. Briefly explain Magnus effect.
- **13. What are fluids?**
- **14. Define pressure. Is pressure scalar or vector quantity? Give the dimensional formula and the SI unit of measurement of Pressure.**
- **15. What is the pressure exerted by the atmosphere at sea level?**
- **16. Define density of a liquid. What is the unit of measurement of density of a liquid? Also give the dimensional formula of density of liquid. What is the effect of variation of pressure on the density of a liquid and gas?**
- **17. Derive an expression to find the excess pressure at depth h below the surface of a liquid.**
- **18. State and prove Pascal's Law**
- **19. What is the pressure on a swimmer 10m below the surface of a lake?**
- **20. Name the instrument used for measuring the atmospheric pressure. What is the unit of measurement of atmospheric pressure? Define the unit.**
- **21. Mention the unit of pressure used in Medicine and physiology. Also give the unit of measurement of pressure used in meteorology. Give the conversion between torr & bar with Pascal**
- 22. Name the instrument used for measuring pressure differences. Also explain how you will measure pressure differences using the same.
- 23. A liquid drop of diameter 4mm breaks into 1000 droplets of equal size. Calculate the resultant change in the surface energy. Surface tension of the liquid is  $0.07$  N/m?
- 24. A freshwater reservoir is 10 m deep. A horizontal pipe 2 cm in diameter passes through the reservoir 8.0 m below the water surface. A plug secures the pipe opening. At a certain time the plug is removed. What volume of water flows out of the pipe in 1 h? Assume cross-section area of the reservoir to be too large.
- 25. The surface tension of soap solution at 20  $^{\circ}$ C is 2.50×10<sup>-2</sup> N m<sup>-1</sup>. Calculate the excess pressure inside a soap bubble of radius 5 mm of this solution. If an air bubble of the same dimension were formed at depth of 40.0 cm inside a container containing the soap solution of relative density 1.20, what would be the pressure inside the bubble?  $(1 \text{ atm} = 1.01 \times 10^5 \text{ pa.}).$

#### **SUBJECT:: BIOLOGY**

To prepare a detailed investigatory project on any of the topic from your syllabus.

Points to be covered:

Cover page

**Certificate** 

Acknowledgement

Index

Introduction

Content

Case study

Bibliography

It is an individual activity and the marks will be awarded on the basis of assessment criteria:

Content

Presentation

Research work

# **SUBJECT:: CHEMISTRY**

- 1) Prepare an Investigatory project on any topic from NCERT.
- 2) All solved example , intext and text question of chapter 6 from NCERT book to be done in class register .
- 3) Solve assignment of chapter 6

## **SUBJECT::Computer Science**

- 1. What do you understand by mutability?
- 2. What is the length of the tuple shown below?  $T = (((,a^{\prime\prime}, 1), {\prime\prime} b^{\prime\prime}, {\prime\prime} c^{\prime\prime}), {\prime\prime} d^{\prime\prime}, 2), {\prime\prime} e^{\prime\prime}, 3)$
- 3. How is an empty Tuple created?
- 4. If a is  $(1, 2, 3)$ , is a \*3 equivalent to  $a + a + a$ ?
- 5. How are Tuples different from Lists when both are sequences?
- 6. WAP to calculate the average of the numbers of the List.
- 7. How can you say that a tuple is an ordered list of objects?
- 8. Write code using following tuple methods:
	- a) Len() b) max() c) index() min()
- 9. WAP that creates a third tuple after adding two tuples. Add second after first tuple.
- 10. Discuss the utility and significance of Tuples.
- 11. How will you convert a string to a tuple in python?
- 12. Which Of The Following Statements Given Below Is/Are True?
	- a) Tuples have structure, lists have an order.
	- b) Tuples are homogeneous, lists are heterogeneous.
	- c) Tuples are immutable, lists are mutable.

d) All of them.

13. What will be the output?

 $a=(2,3,4)$  print( sum(a,3))

14. What do you understand by packing and unpacking of tuples?

15. What is List slice?

[16. Write a program to create a nested tuple to store roll number, name and marks of students.](https://www.pathwalla.com/2020/10/write-program-to-create-nested-tuple-to.html)

17. Write a program to create two lists and check whether the elements in List1 and List2 are matching.

18. What do you meant by traversing a List?

19. How do we convert a tuple into a list? Write code.

20. Write code to show use of following functions:

a) index() b) extend() c) insert d) pop()

## **SUBJECT::INFORMATICS PRACTICES**

- 1. Write command to display all the records from table student.
- 2. Distinguish between Delete and Drop command.
- 3. Write command to show structure of a table.
- 4. Write command to create a database.
- 5. Write command to create a table.
- 6. Write command to show all tables in a database.
- 7. Write code to add a primary key to an attribute of a table.
- 8. What are relational operators? Give some code examples to show use of relational operators.
- 9. What are logical operators? Give some code examples to show use of logical operators.
- 10. Write query to display student records having exactly 5 letters in their names.
- 11. What is the use of following string functions?
	- a)  $Concat()$  b) Length( ) c) TRIM( ) d) CHAR( )
- 12. Write a query to display current date on your system.
- 13. Write a query to extract month part from date.
- 14. Write sql command to compute the average of the given data.
- 15. What are constraints? Give examples.
- 16. Write sql commands for the following:

# **TABLE1:STUDENT**

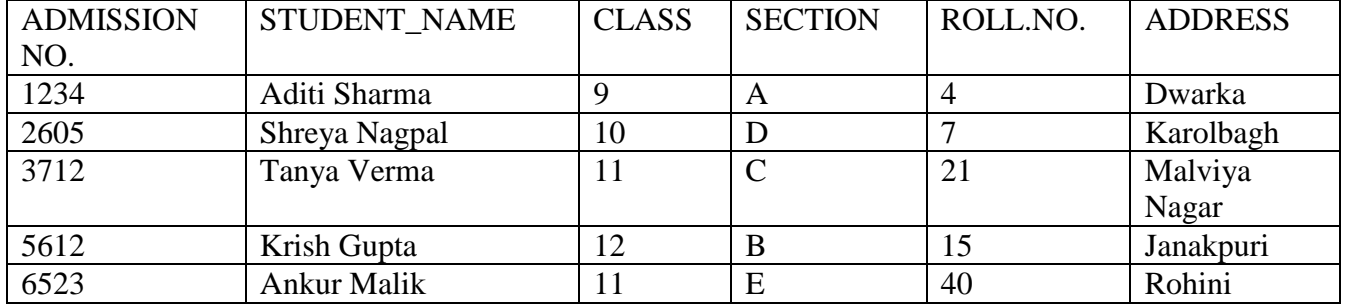

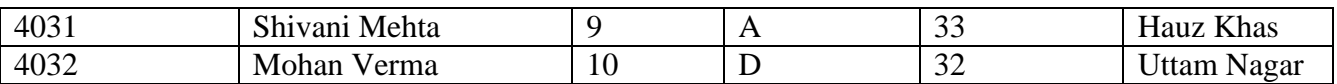

#### **TABLE2:SPORTS**

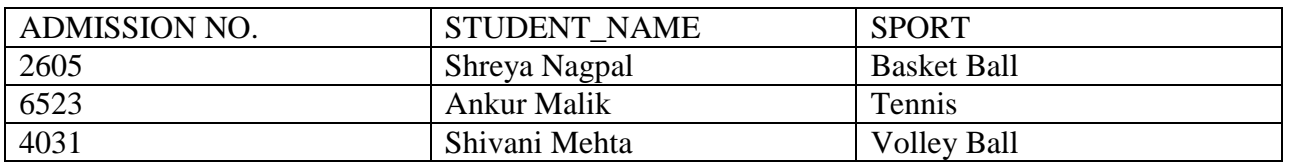

i. Command for creating a database.

ii. Command for using the database.

iii. Command for creating a table.

iv. Command for showing the structure of table.

v. Command to show tables present in database.

vi. Command for inserting data into a table.

vii. Command to view the contents of the table.

viii. Add primary key to admno.

ix. Find the different sections in student table.

**17.** Write Sql Commands for the following on the basis of given table:

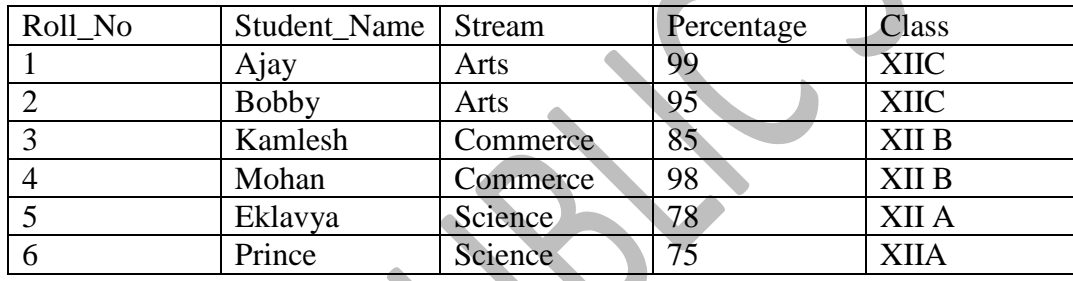

- a) Select all the science stream students.
- b) Select all the arts stream students.
- c) Select all the commerce stream students.
- d) Select students having marks greater than 80
- e) List all students sorted by percentage in descending order.
- f) Select topper in every section of XII std.

18 .A departmental store MyStore is consider to maintain their inventory using SQL to store the data. As a database administrator John has decided that:

- Name of the database mystore
- Name of the table STORE
- The attributes of STORE are as follows: ItemNo - numeric ItemName – character of size 20

Scode - numeric

Quantity – numeric

Table : STORE

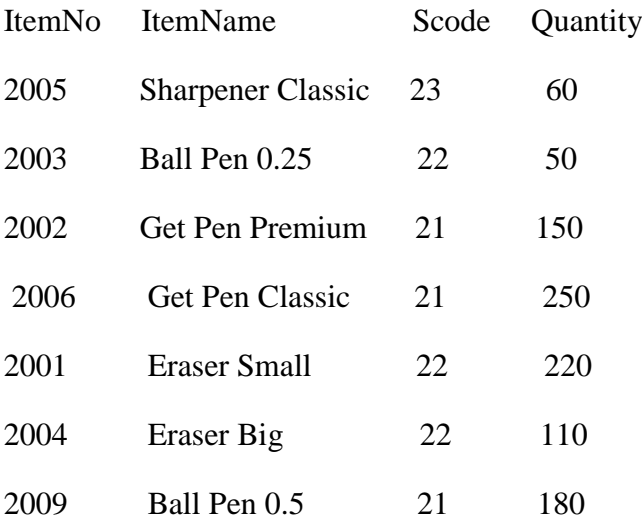

(i) Identify the attribute best suitable to be declared as a primary key,

(ii) Show all the records of table STORE.

(iii) Insert the following data into the attributes ItemNo, ItemName and SCode respectively in the given table STORE.

ItemNo = 2010, ItemName = "Note Book" and Scode =  $25$ 

(iv) John want to remove the table STORE from the database MyStore.

Which command will he use from the following:

a)DELETE FROM store;

b)DROP TABLE store;

c)DROP DATABASE mystore;

d)DELETE store FROM mystore;

(v)Now John wants to display the structure of the table STORE, i.e, name of the attributes and their respective data types that he has used in the table. Write the query to display the same.

19. Give the output of the following SQL commands on the basis of the table Movie:

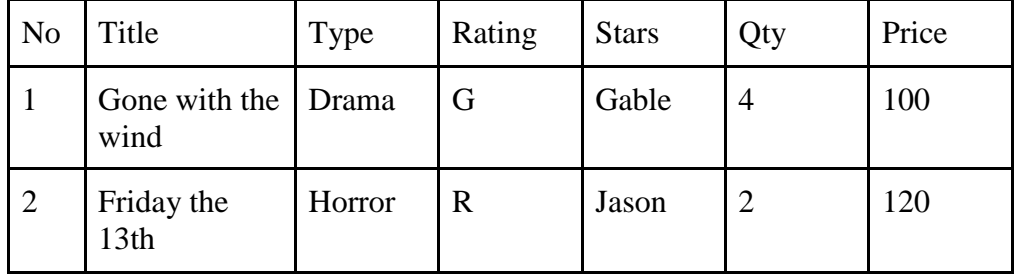

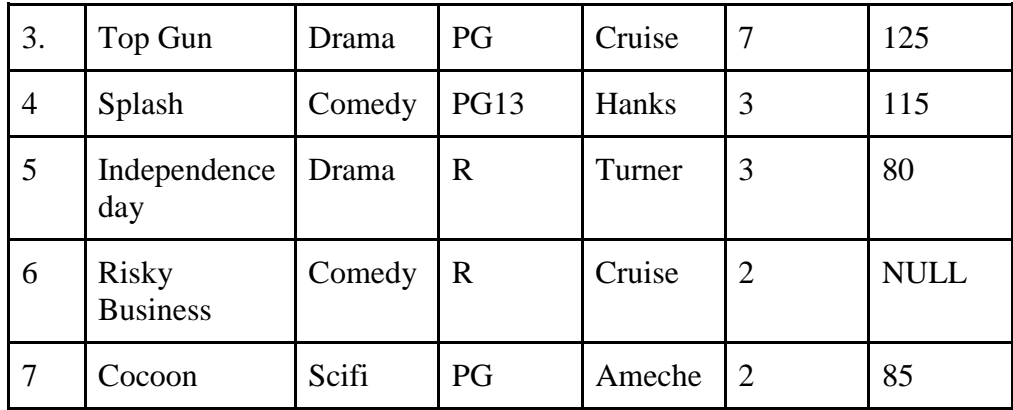

a) SELECT MAX(Price) FROM Movie WHERE QTY>4;

b) SELECT SUM(Price \* Qty) FROM Movie WHERE Type='Drama';

c) SELECT AVG(Price) FROM Movie WHERE PRICE <100;

d) SELECT COUNT(DISTINCT Type) FROM Movie;

e) SELECT \* FROM Movie where Type like 'D%';

20. Write SQL commands for the following table Supplier:

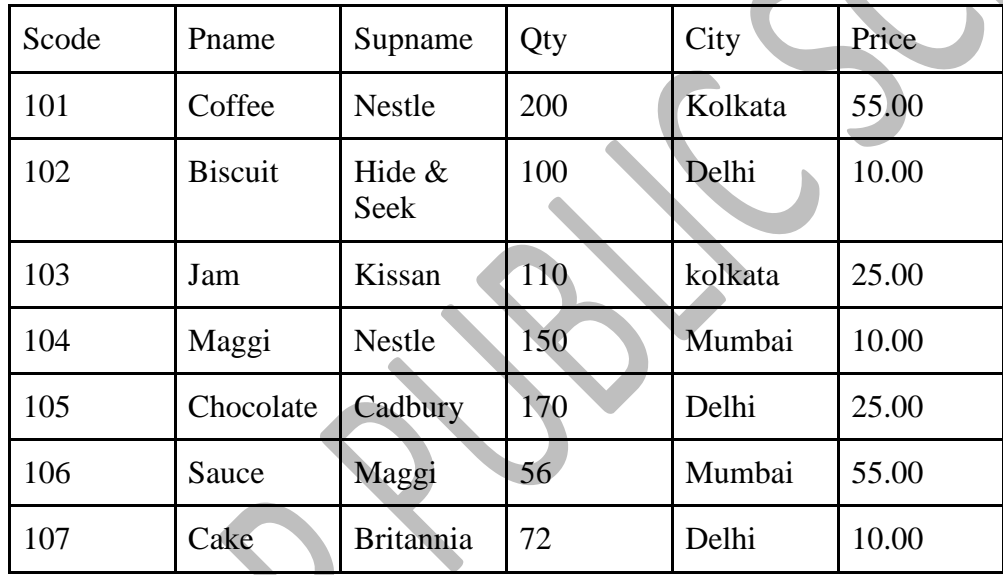

- a) To display the names of products , whose Pname starts with 'B' in ascending order of Price .
- b) To display supplier code , product name and city of the products whose quantity is less than 120.
- c) To increase the price of Chocolate by Rs. 35.
- d) To count distinct City in the table supplier.
- e) To insert a new row in the table supplier.
	- '110','Fanta','Cocacola',120,'Delhi',40.00